## **ANM 104 Design Theory & Practice**

**Digital Dueling Rhythms<br>Assignment: portfolio piece** 

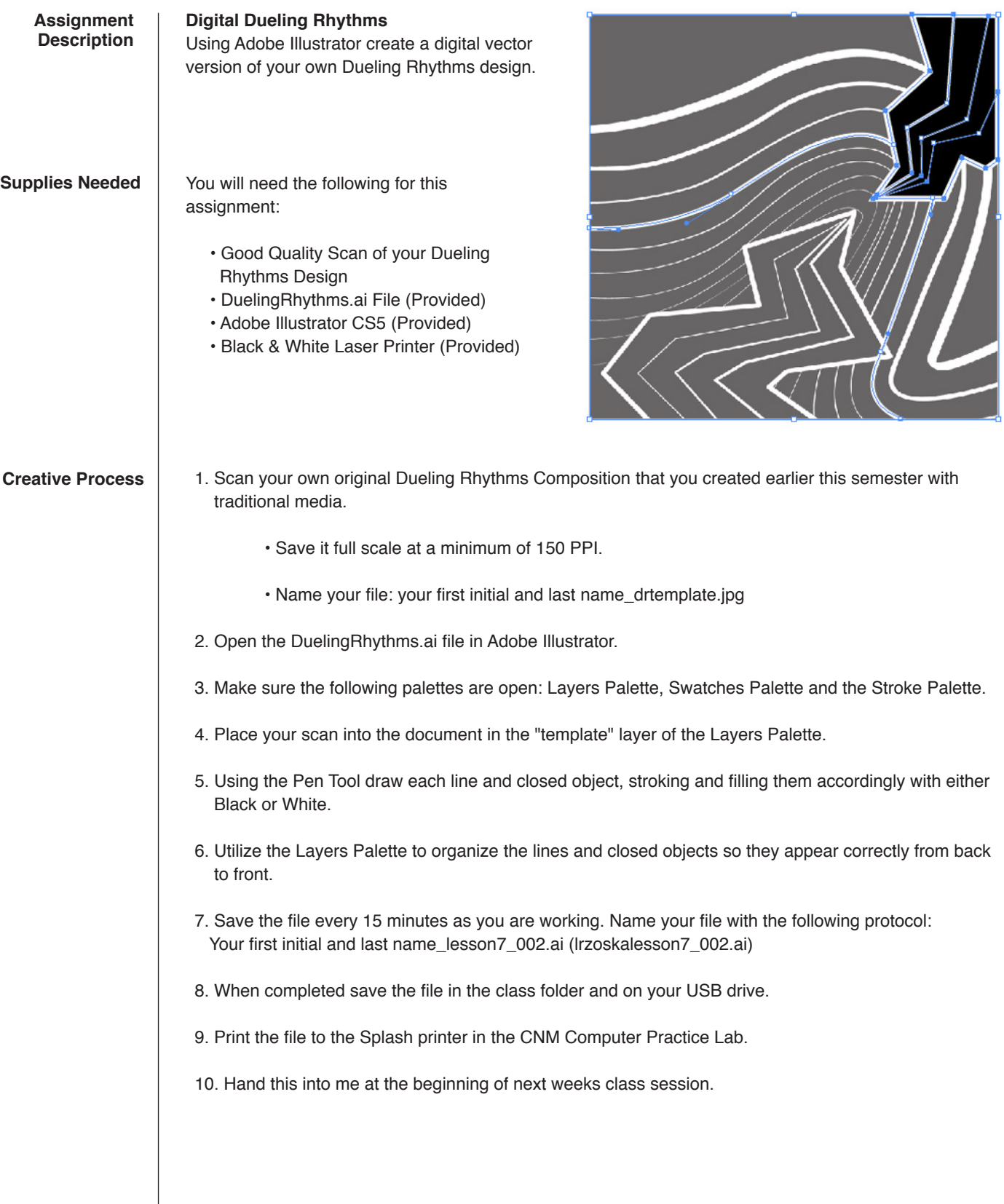